**UNIVERSIDADE FEDERAL DO PAMPA**

**NATHAN MACHADO SENGER**

**ANÁLISE TEMPORAL DO USO E COBERTURA DA TERRA, NA TERRA INDÍGENA DO GUARITA, NORTE DO RS**

> **Itaqui 2021**

# **NATHAN MACHADO SENGER**

# **ANÁLISE TEMPORAL DO USO E COBERTURA DA TERRA, NA TERRA INDÍGENA DO GUARITA, NORTE DO RS**

Trabalho de Conclusão de Curso apresentado ao Curso de Engenharia Cartográfica e de Agrimensura da Universidade Federal do Pampa, como requisito parcial para obtenção do Título de Bacharel em Engenharia Cartográfica e de Agrimensura.

Orientador: Prof. Dr. Sidnei Luis Bohn Gass

**Itaqui 2021**

Ficha catalográfica elaborada automaticamente com os dados fornecidos pelo(a) autor(a) através do Módulo de Biblioteca do Sistema GURI (Gestão Unificada de Recursos Institucionais) .

S476a Senger, Nathan Machado Análise temporal do uso e cobertura da terra, na terra indígena do Guarita, norte do RS / Nathan Machado Senger. 35 p.

> Trabalho de Conclusão de Curso(Graduação)-- Universidade Federal do Pampa, ENGENHARIA CARTOGRÁFICA E DE AGRIMENSURA, 2021. "Orientação: Sidnei Luis Bohn Gass".

 1. Uso e cobertura da Terra. 2. Sensoriamento Remoto. 3. MapBiomas. 4. Reserva indígena. 5. Guarita. I. Título.

# **NATHAN MACHADO SENGER**

# **ANÁLISE TEMPORAL DO USO E COBERTURA DA TERRA, NA TERRA INDÍGENA DO GUARITA, NORTE DO RS**

Trabalho de Conclusão de Curso apresentado ao Curso de Engenharia Cartográfica e de Agrimensura da Universidade Federal do Pampa, como requisito parcial para obtenção do Título de Bacharel em Engenharia Cartográfica e de Agrimensura.

Trabalho de Conclusão de Curso defendido e aprovado em: 04, outubro de 2021.

Banca examinadora:

\_\_\_\_\_\_\_\_\_\_\_\_\_\_\_\_\_\_\_\_\_\_\_\_\_\_\_\_\_\_\_\_\_\_\_\_\_\_\_\_\_\_\_\_\_\_\_\_\_\_\_\_\_\_ Prof. Dr. Sidnei Luis Bohn Gass **Orientador** UNIPAMPA

\_\_\_\_\_\_\_\_\_\_\_\_\_\_\_\_\_\_\_\_\_\_\_\_\_\_\_\_\_\_\_\_\_\_\_\_\_\_\_\_\_\_\_\_\_\_\_\_\_\_\_\_\_\_ Profa. Ma. Michele da Silva Santos UNIPAMPA

> Profa. Ma. Raissa Xavare Kulman UNIPAMPA

\_\_\_\_\_\_\_\_\_\_\_\_\_\_\_\_\_\_\_\_\_\_\_\_\_\_\_\_\_\_\_\_\_\_\_\_\_\_\_\_\_\_\_\_\_\_\_\_\_\_\_\_\_\_

#### **AGRADECIMENTO**

A todos que de alguma forma, direta ou indireta, me ajudaram a chegar até aqui.

Agradeço a toda minha família, especialmente aos meus pais, Glaura e Itamar, por sempre me proverem incentivo e condições para poder seguir em frente em meus objetivos. Por me transmitirem valores como perseverança e humildade, por moldarem meu caráter. Aos meus tios, Dirlane, Guilhermo, Paulo, Tamara, minha madrinha Silvana e minha prima Bethania por sempre me incentivarem e estarem presentes quando preciso, por serem pessoas que sei que sempre poderei contar. A minha sogra Daisi por me acolher como um filho.

Agradeço a minha namorada Maria Eugênia por sempre estar ao meu lado, por ser minha parceira por quase todo o período de graduação, por me estender a mão em todos momentos que precisei.

Aos meus amigos pelos momentos e pelo companheirismo: Eduardo, Igor, Ihanna, Leonardo, Lucas, Richard, Vinicius, e todos que estiveram de alguma forma presente nesta trajetória.

Aos meus professores por compartilharem seu conhecimento e me ajudarem a chegar até aqui, em especial a meu orientador Prof. Sidnei por aceitar a fazer parte deste caminho e me guiar, sempre de forma humilde e inspiradora.

Por fim agradeço a UNIPAMPA pela excelência, por proporcionar ensino público de qualidade.

## **RESUMO**

O Sensoriamento Remoto tem se mostrado uma importante ferramenta no auxílio do monitoramento e preservação de áreas como reservas indígenas. Através da obtenção dos dados de uso e cobertura do solo disponibilizados pelo projeto MapBiomas, dados morfométricos como a declividade e o modelo digital de elevação, e o tipo de solo presente na área de estudo, utilizando softwares de processamento como o QGIS é possível analisar uma determinada área em um certo período de tempo, e compreender como alguns processos de evolução ocorrem, alguns naturais e outros através da influência do homem. Cerca de 14% do território nacional é constituído por reservas indígenas, a Terra indígena do Guarita, localizada na região noroeste do estado do Rio Grande do Sul, se trata da maior reserva indígena do estado, a qual abrange dois povos indígenas, os Kaigang e Guarani, possuindo o maior contingente do povo Kaigang do Brasil, vem sofrendo uma grande influência dos não indígenas em sua cultura.

Palavras-Chave: Sensoriamento Remoto, MapBiomas, QGIS, reserva indígena,

Guarita, declividade, uso e cobertura da terra.

# **ABSTRACT**

Remote Sensing has proven to be an important implement in helping to monitor and preserve areas such as indigenous reserves. By obtaining land use and land cover data provided by the MapBiomas project, morphometric data such as the declivity and the digital elevation model, and the type of soil present in the study area, using processing software such as QGIS, it is possible to analyze an area in a certain period of time, and understand how some processes of evolution occur, some natural and others through the influence of man. About 14% of the national territory is made up of indigenous reserves, the indigenous land of Guarita, located in the northwest region of the state of Rio Grande do Sul, is the largest indigenous reserve in the state, which includes two indigenous peoples, the Kaigang and Guarani, having the largest contingent of the Kaigang people in Brazil, has been suffering a great influence of nonindigenous people in their culture.

Keywords: Remote Sensing, MapBiomas, QGIS, indigenous reserve, Guarita, declivity, land use and cover.

# **LISTA DE FIGURAS**

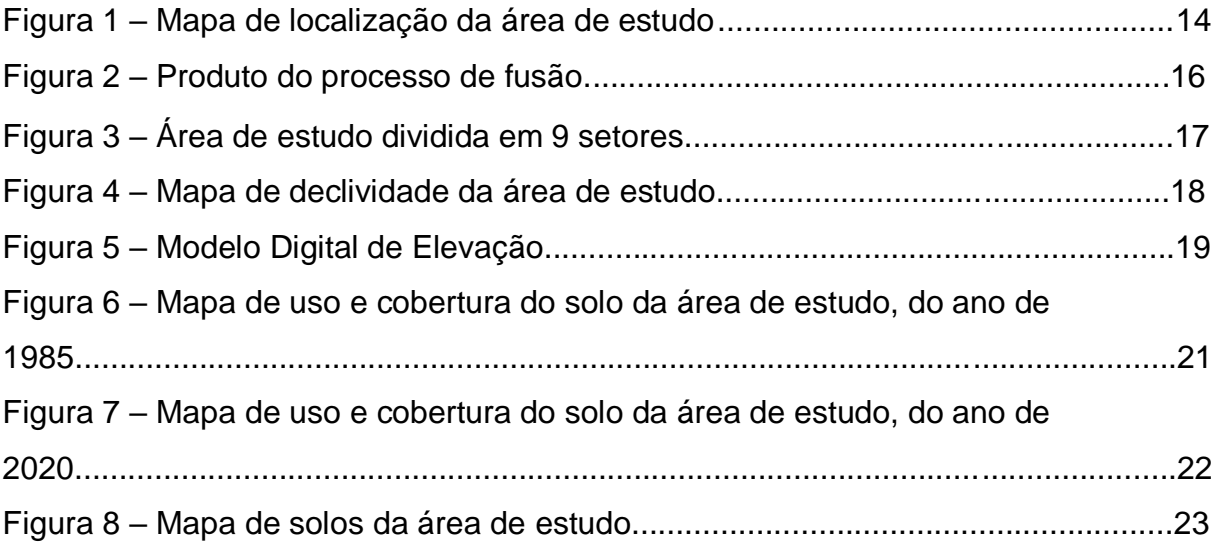

# **LISTA DE TABELAS**

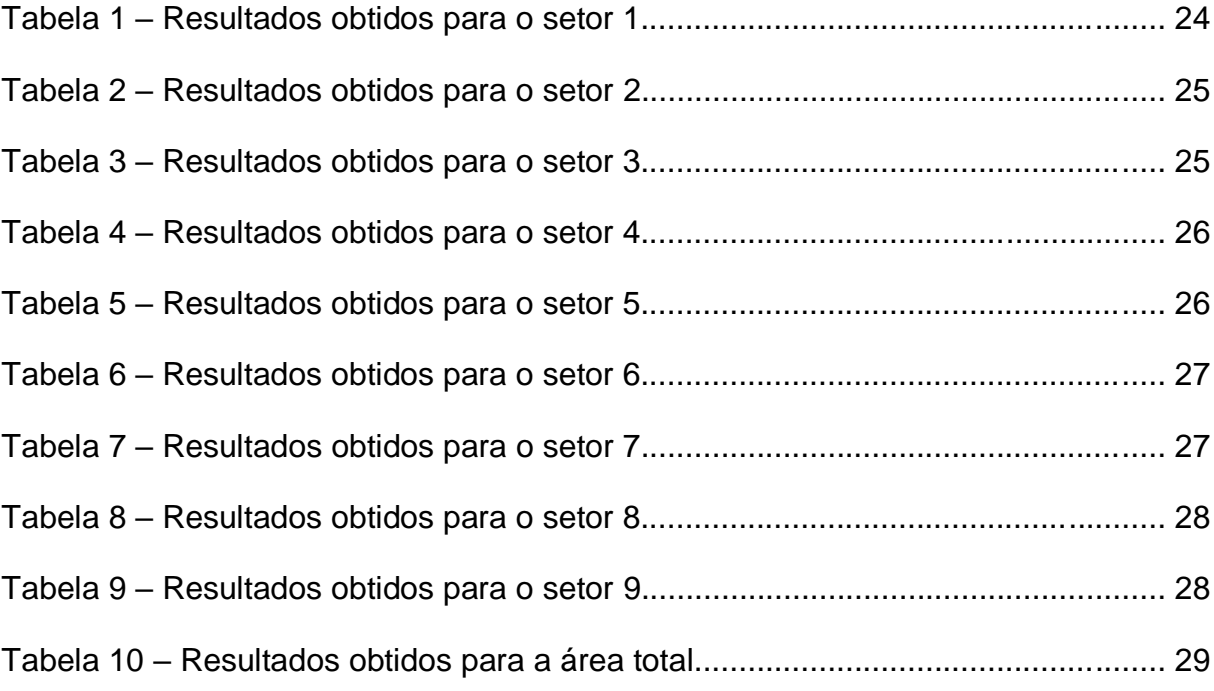

# **SUMÁRIO**

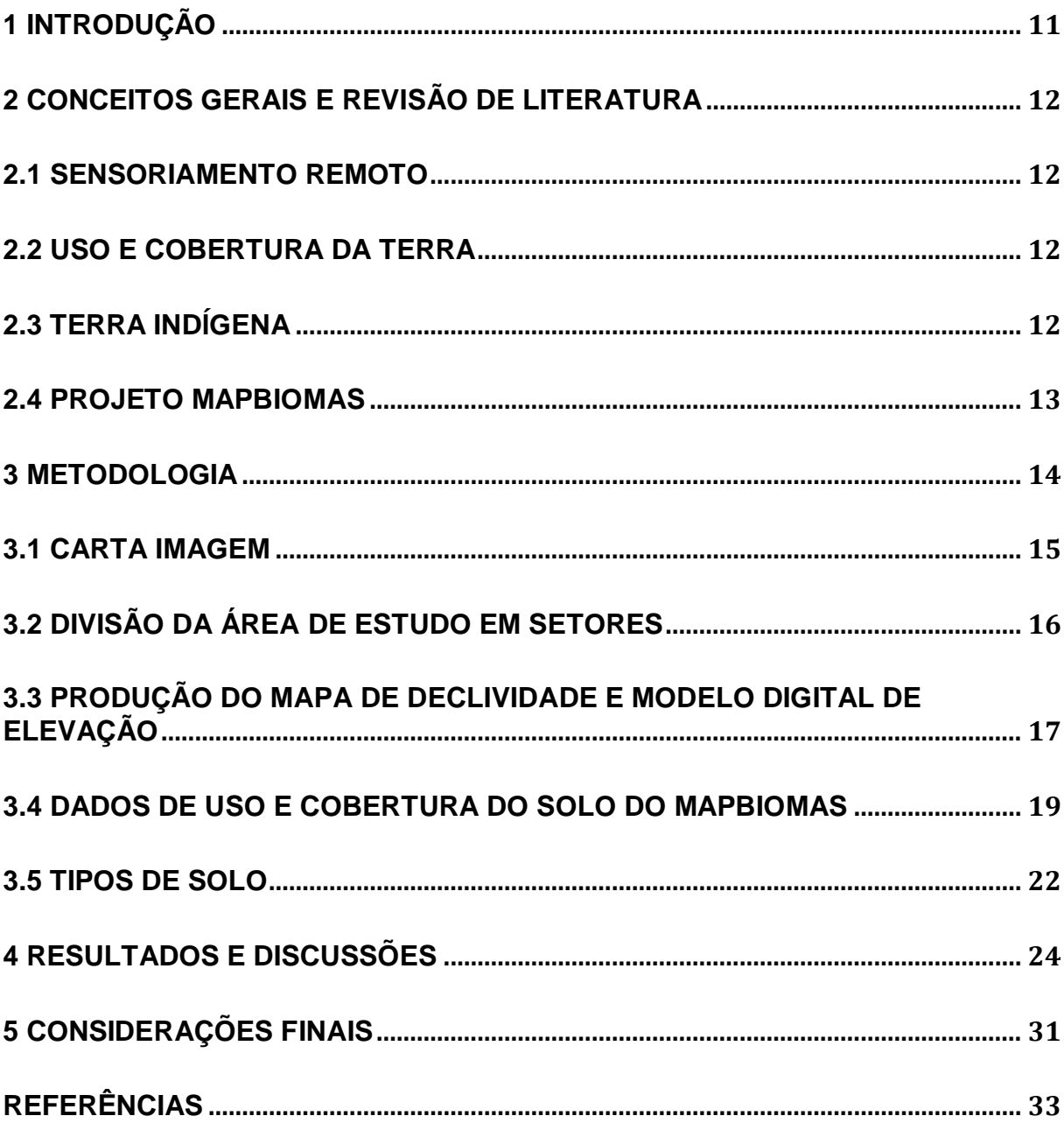

## **1 INTRODUÇÃO**

O estudo do uso e cobertura da terra com a utilização do sensoriamento remoto como ferramenta de análise tem se mostrado cada vez mais eficaz e importante em trabalhos de monitoramento de áreas como reservas naturais, parques nacionais e reservas indígenas. Através da aquisição de dados espaciais como imagens de satélite e a utilização de ferramentas de processamento, é possível realizar estudos a fim de acompanhar a evolução em diferentes aspectos de uma determinada área em um certo período de tempo, bem como a identificação e o monitoramento de áreas ameaçadas pelo impacto das ações humanas como o desmatamento.

Breunig (2011) nos mostra que o estudo da área e compreensão do uso e ocupação da terra é uma ferramenta fundamental para que seja possível indicar as áreas que tendem ao e sofrem desmatamento, assim como avaliar a recuperação de áreas com agricultura itinerante, entre várias outras informações.

O MapBiomas (Projeto de Mapeamento Anual da Cobertura e Uso do Solo no Brasil), teve origem em um seminário realizado em março de 2015. Se trata de uma iniciativa de vários especialistas em biomas, usos da terra, sensoriamento remoto, SIG e ciência da computação que utilizam da plataforma Google Earth Engine para produzir mapas anuais de cobertura e uso da terra no Brasil de 1985 a 2019.

Atualmente o território brasileiro possui uma área de 851.196.500 ha, desta extensão, cerca de 14% são terras destinadas aos povos indígenas, as quais, grande maioria se encontra na Amazônia Legal e o restante se divide nas demais regiões do país. A Terra Indígena do Guarita com seus 23.400 ha, se trata da maior reserva indígena presente no estado do Rio Grande do Sul, localizada na região noroeste do estado a qual abriga dois povos indígenas, os Kaigang e Guarani.

O presente trabalho tem como objetivo geral analisar o uso e cobertura da terra no período de 1985 a 2020 na Terra Indígena do Guarita, a partir dos dados disponibilizados pelo projeto MapBiomas.

Para a execução do trabalho, foram definidos alguns objetivos específicos:

- 1. Verificar a cobertura e tipo de vegetação existente na área de estudo ao decorrer deste período;
- 2. Indicar se existe desmatamento identificando possíveis áreas de extração ilegal de madeira e queimadas na reserva.

# **2 CONCEITOS GERAIS E REVISÃO DE LITERATURA**

#### **2.1 Sensoriamento remoto**

Linhares (1996) ilustra que os produtos do sensoriamento remoto são primordiais ao analisar o processo de planejamento e reestruturação do ambiente. Loch e Kirchner (1988) mostram que tais produtos possibilitam a identificação das fontes e características dos agentes envolvidos na modificação do espaço natural, assim como o estudo da verificação e mapeamento das dimensões e intensidade das modificações realizadas pela ação humana.

#### **2.2 Uso e cobertura da terra**

Inúmeros são os problemas associados ao uso e ocupação do solo, contudo, o que mais se destaca são às interferências humanas ao meio ambiente através da agricultura, atividades de pecuária, desmatamento e a remodelagem da paisagem natural (Prina et al, 2016).

Santos (2004) ressalta que uso e cobertura da terra é um tema usual, pois representa as atividades humanas que podem causar impacto sobre as paisagens naturais. É uma conexão primordial para a investigação de fontes de dano à natureza como a poluição e um importante elo de ligação entre as informações dos meios biofísicos e socioeconômicos. As informações sobre esse tema devem descrever não só a situação atual, mas as mudanças recentes e o histórico de ocupação da área de estudo.

De acordo com Erthal (2018), compreender a forma do uso e da cobertura da terra em áreas indígenas é de suma importância para avaliar a sustentabilidade dos povos que habitam tal região.

#### **2.3 Terra Indígena**

A formação da Terra indígena do Guarita se deu através do processo de criação dos territórios destinados aos povos indígenas do Rio Grande do Sul, no século XIX. A área onde se encontra a reserva hoje foi demarcado como área de ocupação tradicional em 1917 (Kujawa e Tedesco, 2014).

A reserva atualmente apresenta um número escasso de estudos acerca de seu uso e cobertura da terra. Gonçalves (2014) disserta que os Guaranis, pequena

comunidade e mais reclusos do contato com não indígenas, habitam um território que possui entre 8.000 a 10.000 ha de mata nativa, o qual é compreendido pelo município de Erval Seco. Já os Kaigang, aproximadamente 7.000 indígenas, habitam maior parte do território da reserva, onde se tem terras com maior espaço de cultivo, quase que sem resquícios de mata nativa, este território se localiza próximo de Redentora e se estende até o município de Tenente Portela.

Segundo Corrêa (2007) o território da reserva é compreendido pelo bioma Mata Atlântica, o qual possui espécimes vegetais nativas características e animais silvestres pertinentes a este bioma. Dos povos indígenas, aproximadamente 70% vivem no território que engloba o município de Redentora.

Atualmente possui a maior comunidade do povo indígena Kaingang presente no país, segundo o último censo (Portal Kaigang, 2016). Apresenta diferentes níveis de degradação ambiental, níveis estes que estão diretamente associados ao uso e ocupação do solo e queimadas em determinados períodos do ano.

#### **2.4 Projeto Mapbiomas**

Utiliza como base a tecnologia do Google, através desta tecnologia ocorre o processamento das imagens em nuvem, programação em Python e JavaScript via plataforma Google Earth Engine, está plataforma é definida pelo Google como uma ferramenta para análise científica e visualização de dados geoespaciais para benefício da população e também para o governo

Foi desenvolvido usando as aplicações da plataforma Google Earth Engine para criar uma série histórica de mapas anuais de uso e cobertura do solo de todo o território nacional, apresentando os seis biomas principais do nosso país, sendo eles: Amazônia, Mata Atlântica, Caatinga, Cerrado, Pampa e Pantanal.

Estão à disposição mapeamentos anuais de 1985 a 2020, estes, criados a partir de imagens Landsat com 30m de resolução espacial, com uma generalização espacial que suprimi áreas afastadas menores que 0,5 ha.

#### **3 METODOLOGIA**

A área de estudo se trata da reserva indígena do Guarita, que está situada na região noroeste do estado do Rio Grande do Sul. Foi homologada juridicamente em 1991 e está sob administração regional da Funai do município de Passo Fundo-RS. A reserva possui território de aproximadamente 23.406 hectares, o qual compreende os municípios de Tenente Portela, Redentora e Erval Seco. Com população de mais de 7.000 indígenas a reserva abrange dois povos índigenas, os Kaigang e os Guarani.

Figura 1. Mapa de localização da área de estudo.

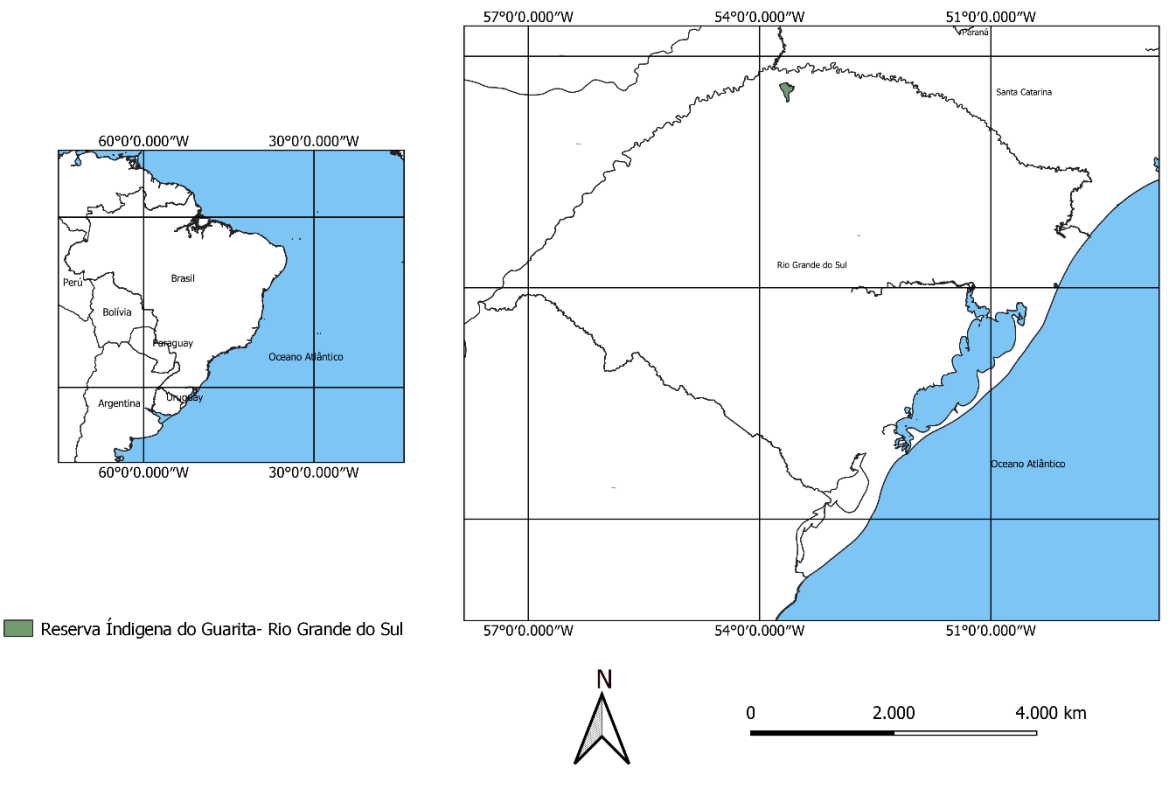

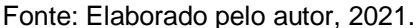

Para atingir os objetivos da pesquisa, foram utilizados os dados como o limite da reserva adquiridos através da FUNAI, dados disponibilizados pela plataforma MapBiomas a fim de realizar a análise da evolução, dentro do período de 1985 à 2020, do uso e cobertura do solo. Posteriormente, através dos mapas do modelo digital de elevação e declividade adquiridos através da plataforma TOPODATA foi possível associar as declividades. Com o propósito de identificar o local em que aconteceu um maior avanço da agricultura, a reserva foi recortada em setores. Foi vinculado os

dados de uso e cobertura às classes do solo para identificar em qual tipo de solo ocorrem as maiores diferenças. Todos os processos foram realizados no software livre QGIS 3.18.1.

Fluxograma 1: Atividades desenvolvidas no presente trabalho.

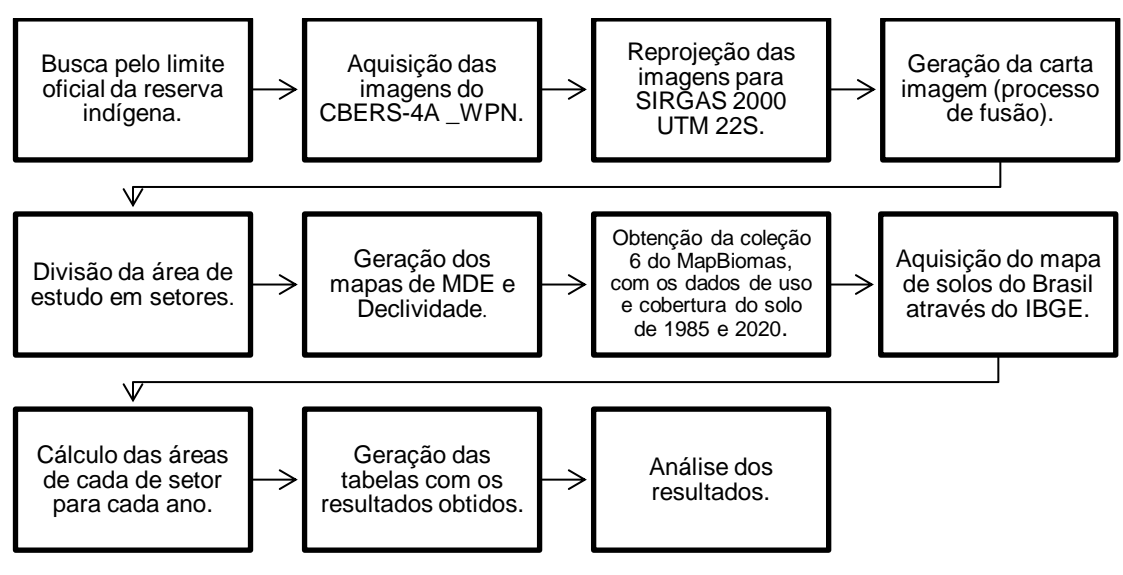

Fonte: Elaborado pelo autor, 2021.

## **3.1 Carta Imagem**

Para efetuar as devidas análises na área de estudo primeiramente foi necessário o processo de produção de uma carta imagem.

Inicialmente, realizou-se a busca pelo limite oficial da área de estudo através da FUNAI. Com o limite em mãos, buscou-se pela aquisição das imagens do satélite CBERS-4A, disponíveis no catálogo online do INPE, especificamente do dia 25/08/20. Utilizando o software QGIS, realizou-se a reprojeção dos dados obtidos para o sistema de referência SIRGAS 2000 – UTM 22S.

Após os processos de aquisição e reprojeção dos dados foi possível efetuar o processo de fusão, tal processo consiste em criar uma composição colorida RGB (Vermelho, verde, azul) e então realizar o processo de superimpose, fusionando imagens multiespectrais com uma imagem pancromática, por fim gerando uma imagem com resolução de 2 metros, a qual possibilita uma análise minuciosa da área de estudo, como buscar por possíveis áreas de desmatamento e outras análises.

#### Figura 2. Produto do processo de fusão.

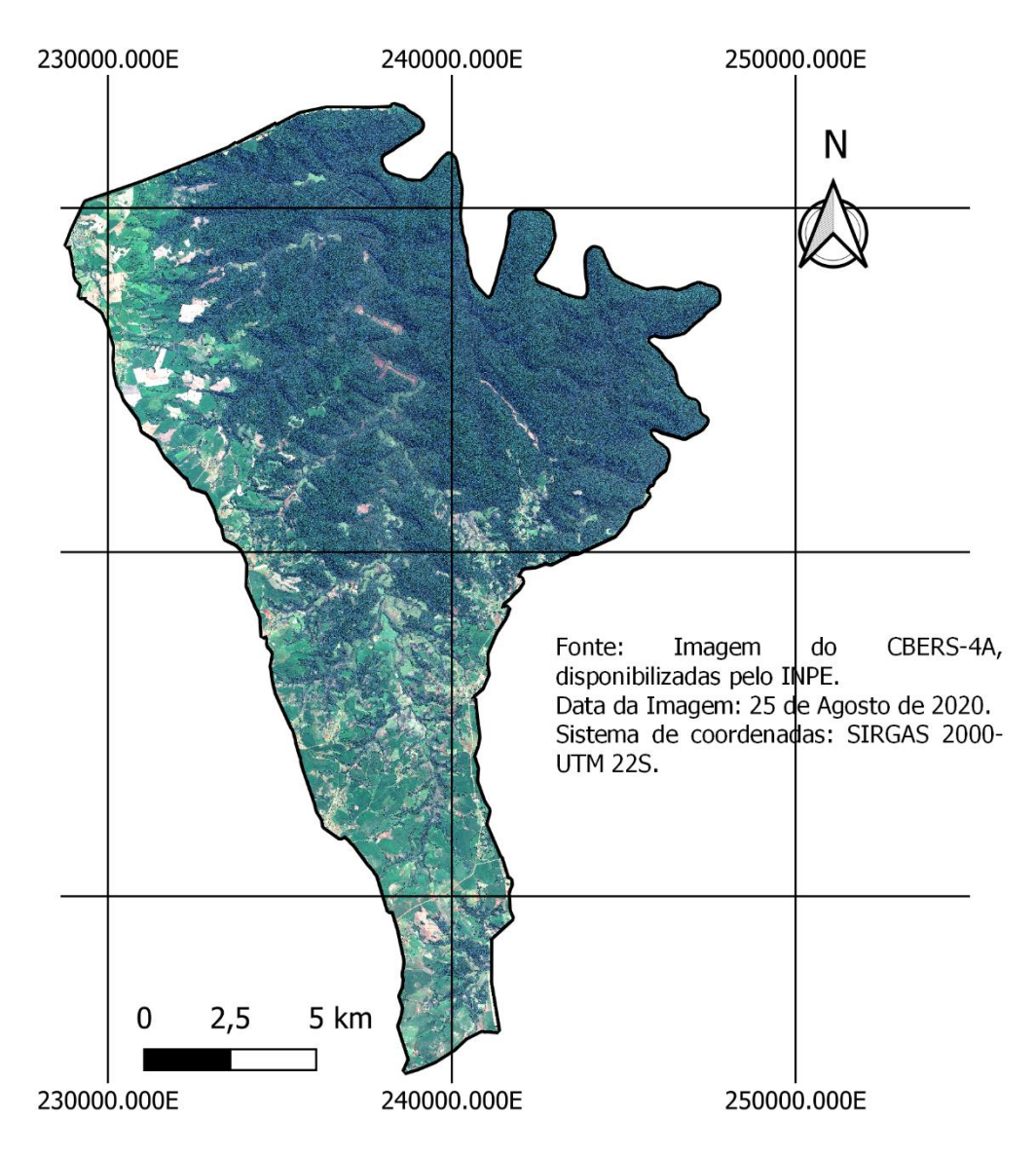

Fonte: Elaborado pelo autor, 2021.

# **3.2 Divisão da área de estudo em setores**

A Terra Indígena do Guarita está dividida hierarquicamente em setores, onde cada um destes setores representa uma aldeia. Em cada aldeia está presente um capitão, e todos os capitães respondem ao cacique, este responsável por toda a reserva.

Através do software QGIS, utilizando a carta imagem e o limite da reserva, foi possível então vetorizar estes setores dividindo a área de estudo em 9 partes, para

poder efetuar as análises em cada setor e averiguar ondem ocorreram as principais mudanças.

Figura 3. Área de estudo dividida em 9 setores.

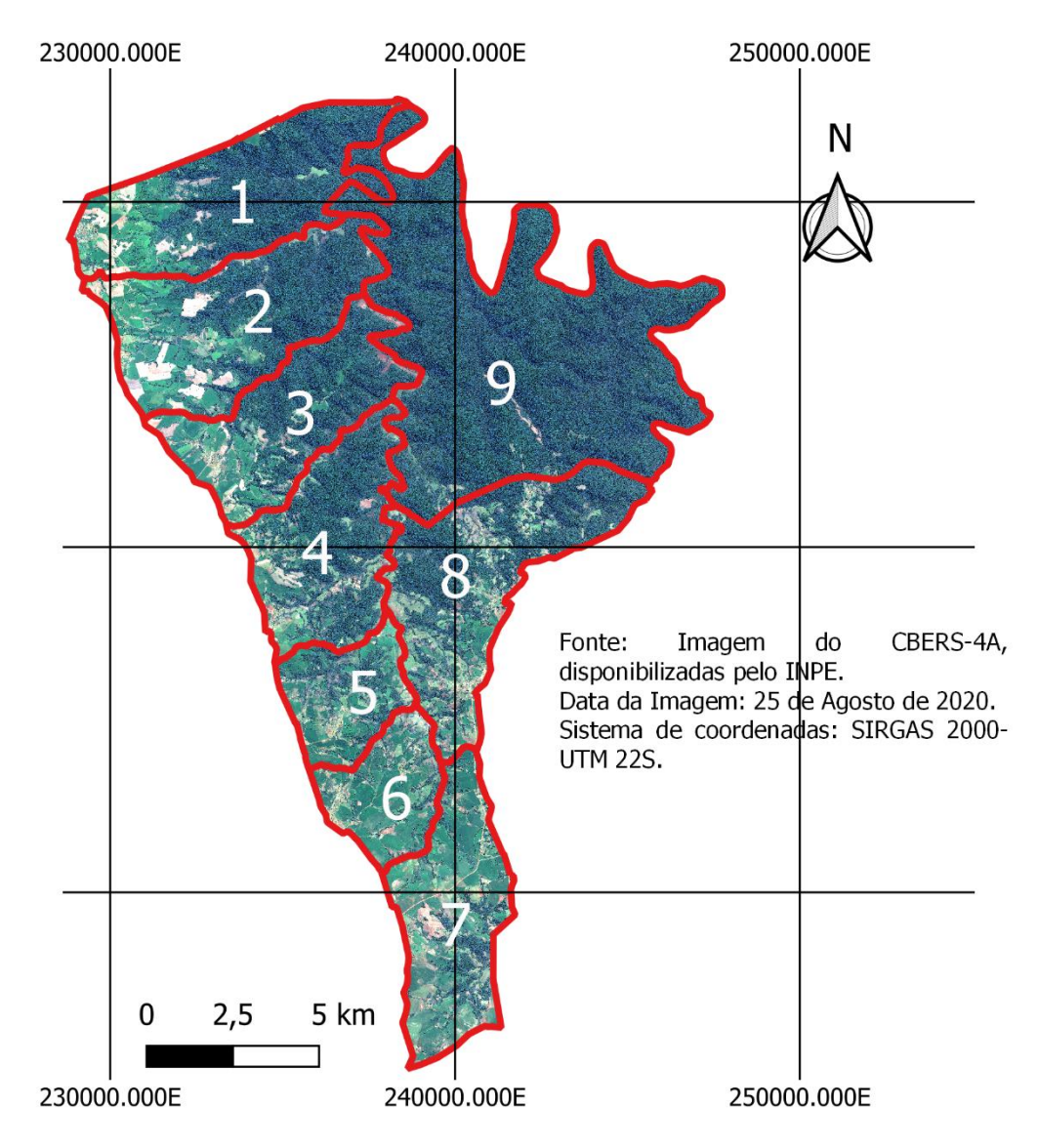

Fonte: Elaborado pelo autor, 2021.

## **3.3 Produção do mapa de declividade e modelo digital de elevação**

Após a produção da carta imagem foi necessário a aquisição dos dados morfométricos da plataforma online TOPODATA, ou seja, os mapas de declividade e modelo digital de elevação. Após adquiridos, todos os dados morfométricos foram recortados a partir do limite da área de estudo e reprojetados para o mesmo sistema de referência.

Através destes mapas foi possível associar as declividades com o propósito de identificar o local em que aconteceu um maior avanço da agricultura.

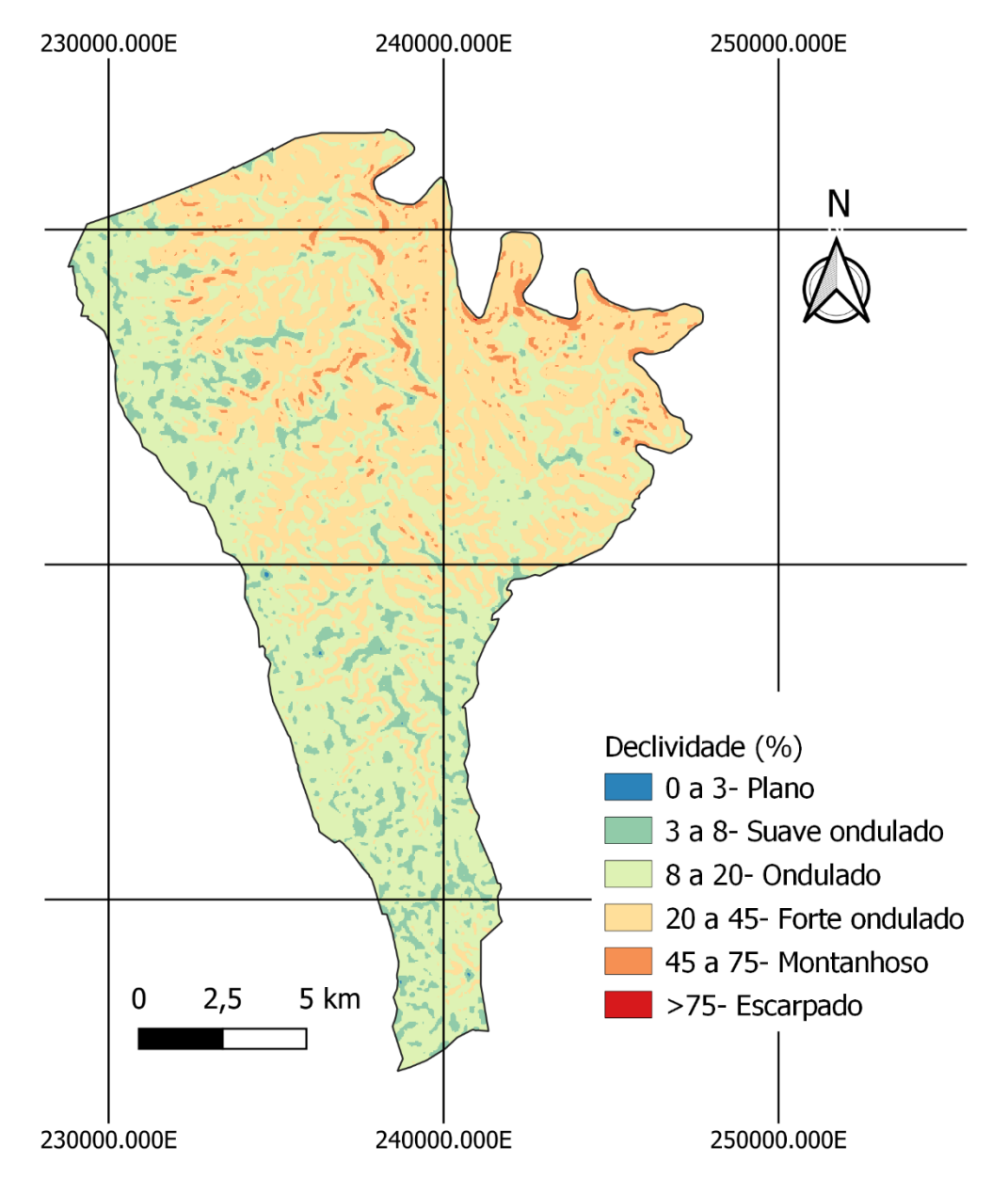

Figura 4. Mapa de declividade da área de estudo.

Fonte: Elaborado pelo autor a partir de dados obtidos através da plataforma TOPODATA, 2021.

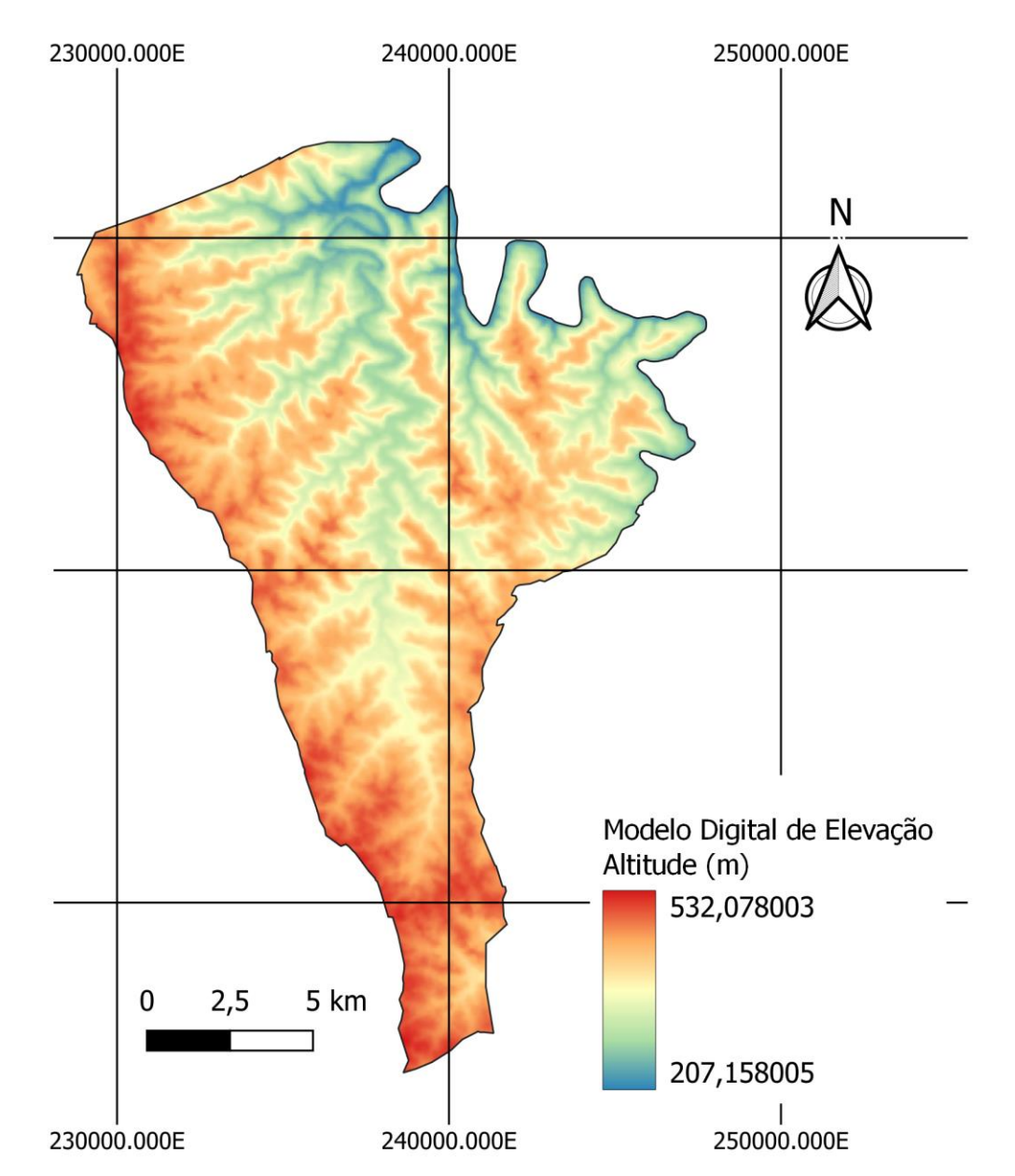

Figura 5. Modelo Digital de Elevação.

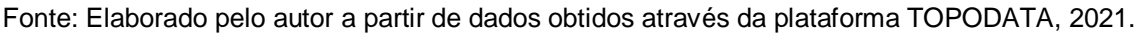

## **3.4 Dados de uso e cobertura do solo do MapBiomas**

O MapBiomas trabalha de acordo com a metodologia utilizada pelo IBGE. A produção dos mapas se dá através de etapas, inicialmente ocorre a geração dos mosaicos Landsat compreendendo períodos de tempo para melhorar o contraste espectral e diferenciar melhor o uso e a cobertura da terra em todos os biomas do território nacional, depois, obtêm-se das bandas do Landsat atributos espectrais e

temporais para conduzir o Random Forest Classifier (método supervisionado que baseia-se em árvores de decisão), com base em mapas anteriores, mapas de referência como os do IBGE, e interpretação visual, o algoritmo random forest classifier é usado para gerar um mapa de uso e cobertura do solo por ano. Pela questão da remoção de ruído e estabilização espacial, filtros espaciais-temporais são aplicados sobre os dados classificados, após isso, os mapas de cobertura e uso do solo são filtrados hierarquicamente de acordo com as classes como: tipos de biomas e usos do solo, como agricultura por exemplo, para criar o produto final.

Com base nos mosaicos Landsat, o MapBiomas classifica os diferentes usos e coberturas de solo mapeados por processo único em todo território nacional que resulta em mapas para cada período, utilizando para a classificação a agricultura, pastagem, floresta plantada, área urbana, mineração, mangue, apincum, aquicultura, praia e dunas como classes. Foram produzidos até o presente momento 6 coleções, em que cada uma compreende um período de tempo e um determinado número de classes utilizadas. A última coleção produzida, compreende desde 1985 até 2020, utilizando 21 classes diferentes.

Através da plataforma do MapBiomas foi possível realizar a aquisição dos mapas da coleção 6, a qual compreendo período de 1985 – 2020. Com o mapa de 1985 e o de 2020 foi possível realizar as análises de evolução do uso e cobertura da terra da área de estudo, utilizando o QGIS para efetuar o cálculo das áreas e gerar os dados tabulados.

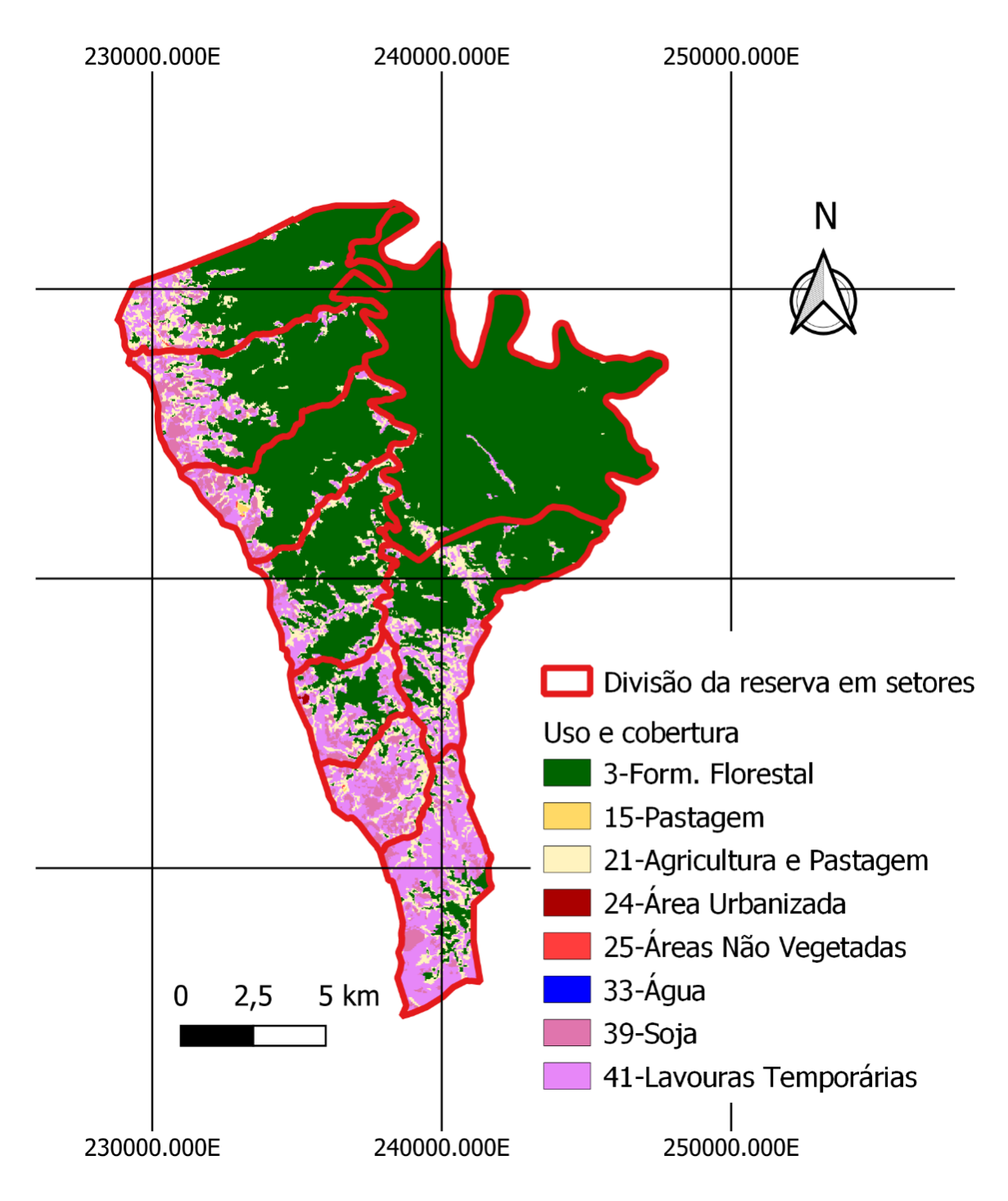

Figura 6. Mapa de uso e cobertura do solo da área de estudo, do ano de 1985.

Fonte: Elaborado pelo autor a partir dos dados obtidos através do projeto MapBiomas, 2021.

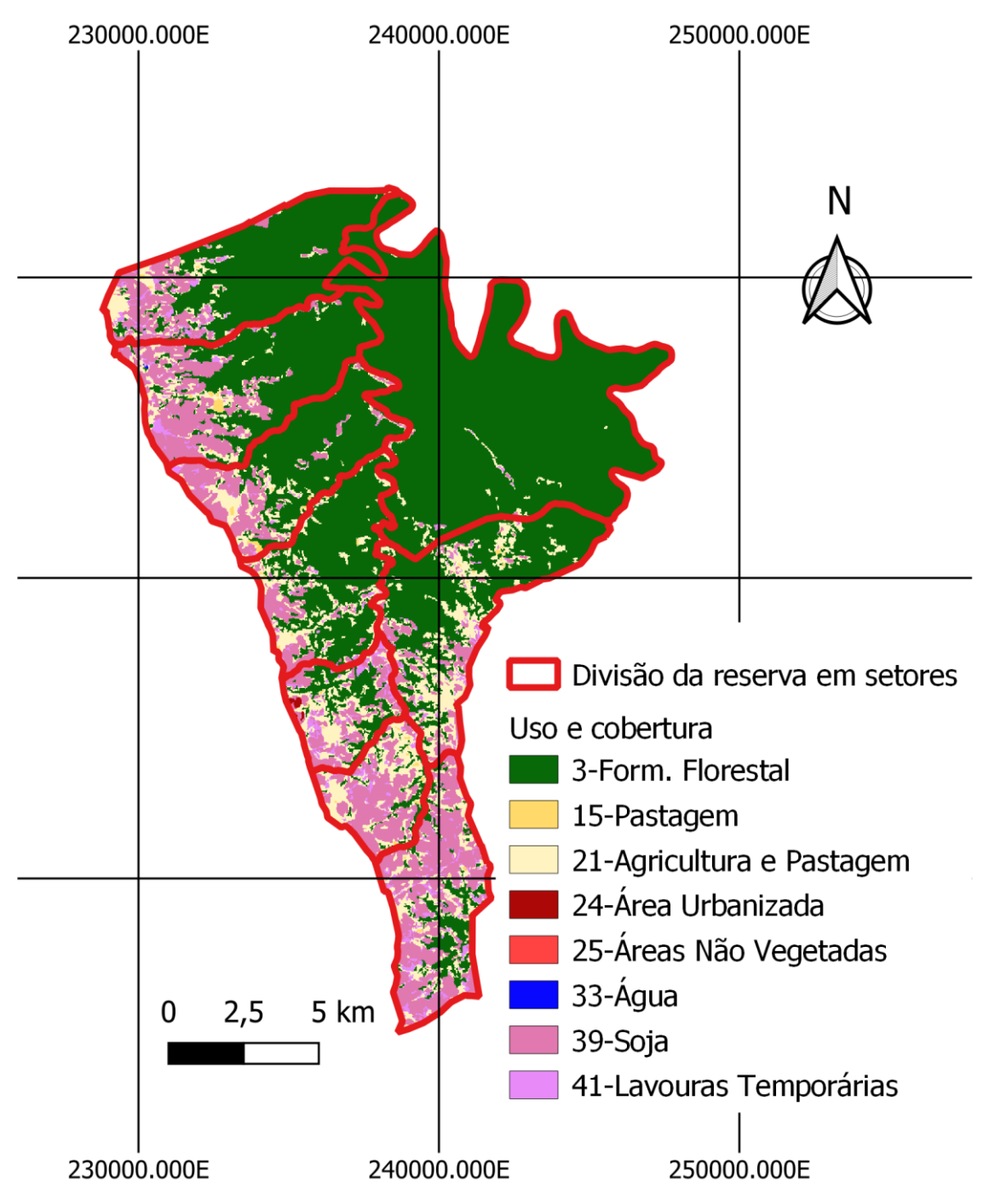

Figura 7. Mapa de uso e cobertura do solo da área de estudo, do ano de 2020.

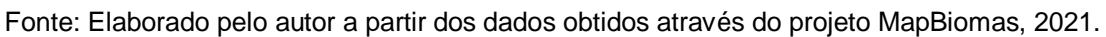

# **3.5 Tipos de Solo**

Para vincular as classes de uso e cobertura da terra ao tipo de solo foi necessário a obtenção do mapa de solos do Brasil através do IBGE.

Foi realizado um recorte deste mapa a partir do limite da reserva e reprojeção do mesmo para o sistema o qual o trabalho está referenciado.

Com este dado em mãos foi possível identificar os tipos de solo que estão presentes na reserva e averiguar qual foi o impacto destes na evolução do uso e cobertura da terra da área de estudo.

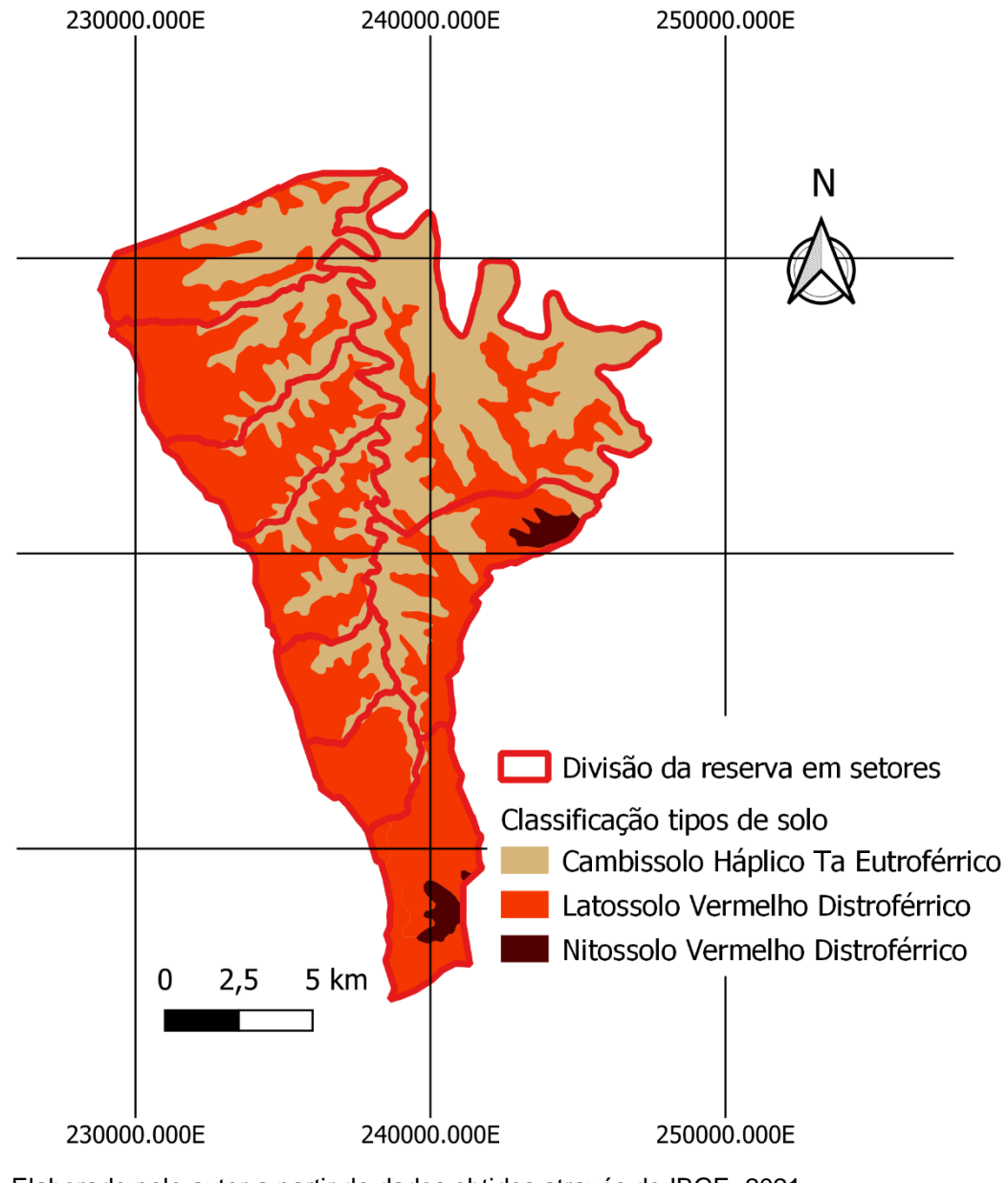

Figura 8. Mapa de solos da área de estudo.

Fonte: Elaborado pelo autor a partir de dados obtidos através do IBGE, 2021.

## **4 RESULTADOS E DISCUSSÕES**

Com o objetivo de ilustrar melhor os produtos gerados através dos cálculos de área de cada setor com as classes de uso e cobertura da terra, foram geradas tabelas com os resultados obtidos, com os valores de cada classe e a diferença da coleção de 1985 para a de 2020, com as porcentagens das classes de Pastagem, Soja, água e etc.

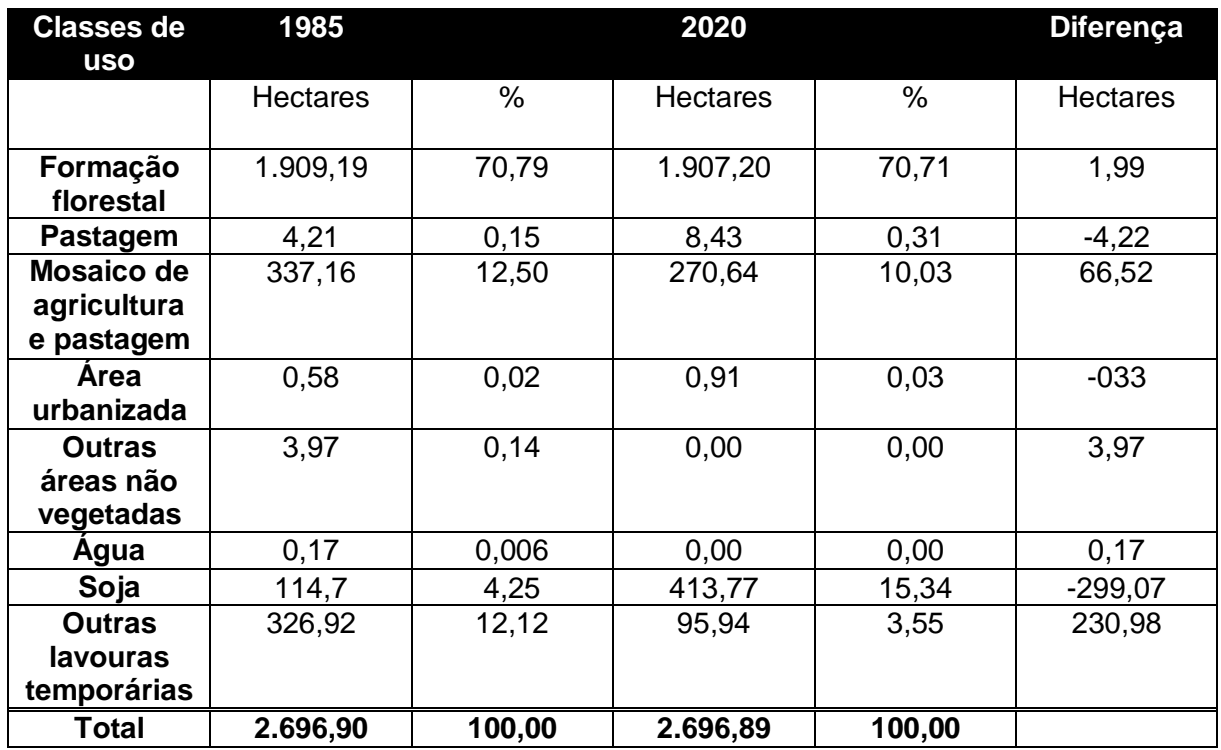

Tabela 1. Resultados obtidos para o setor 1.

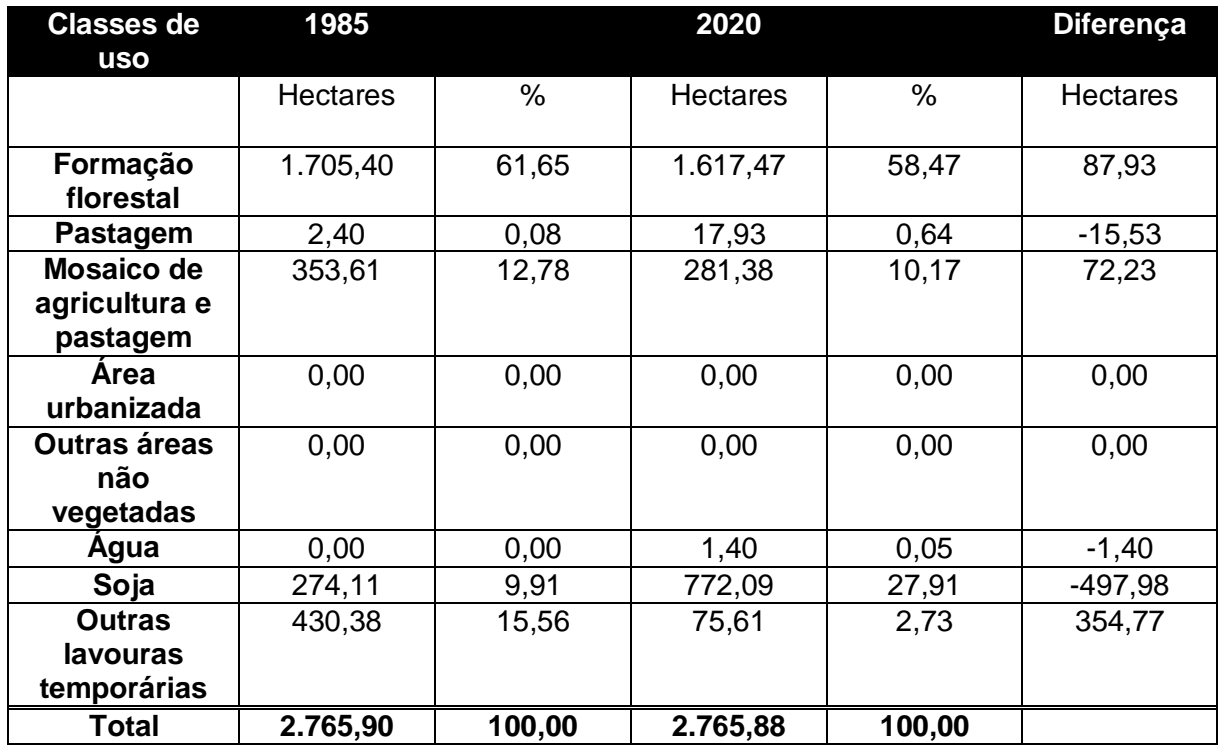

Tabela 2. Resultados obtidos para o setor 2.

Fonte: Elaborado pelo autor a partir dos cálculos de área efetuados através do software QGIS, 2021.

Tabela 3. Resultados obtidos para o setor 3.

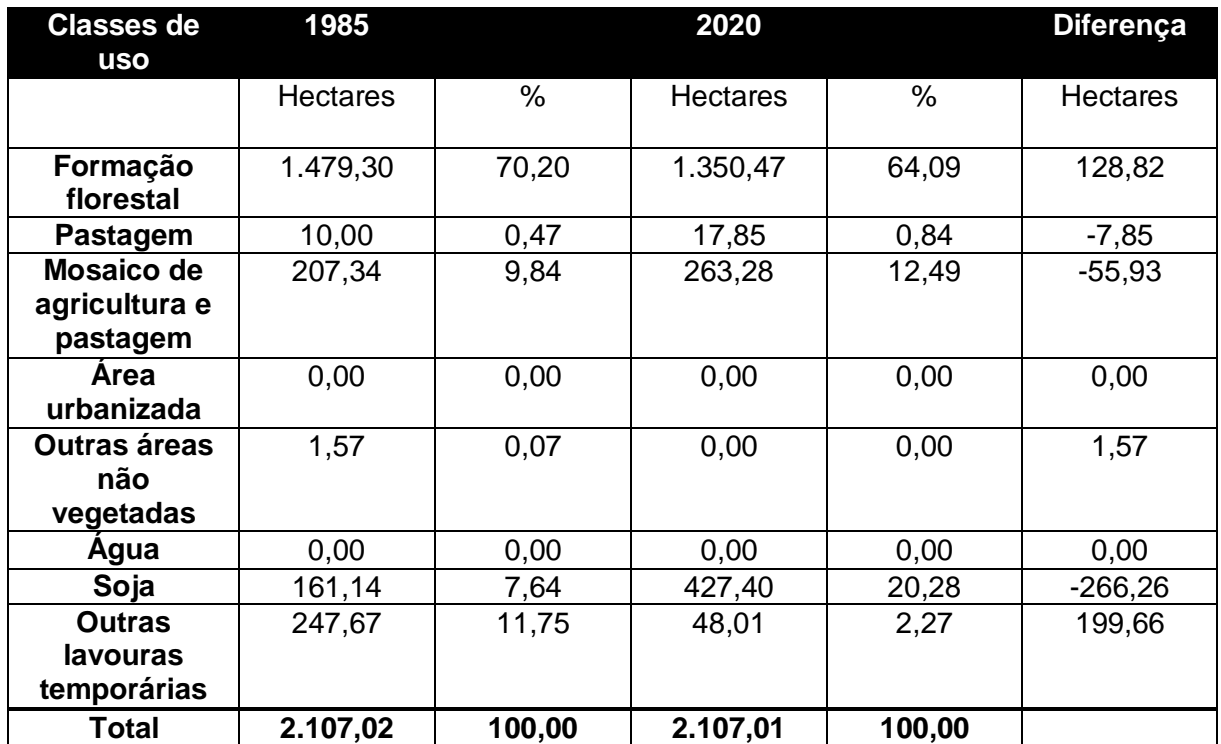

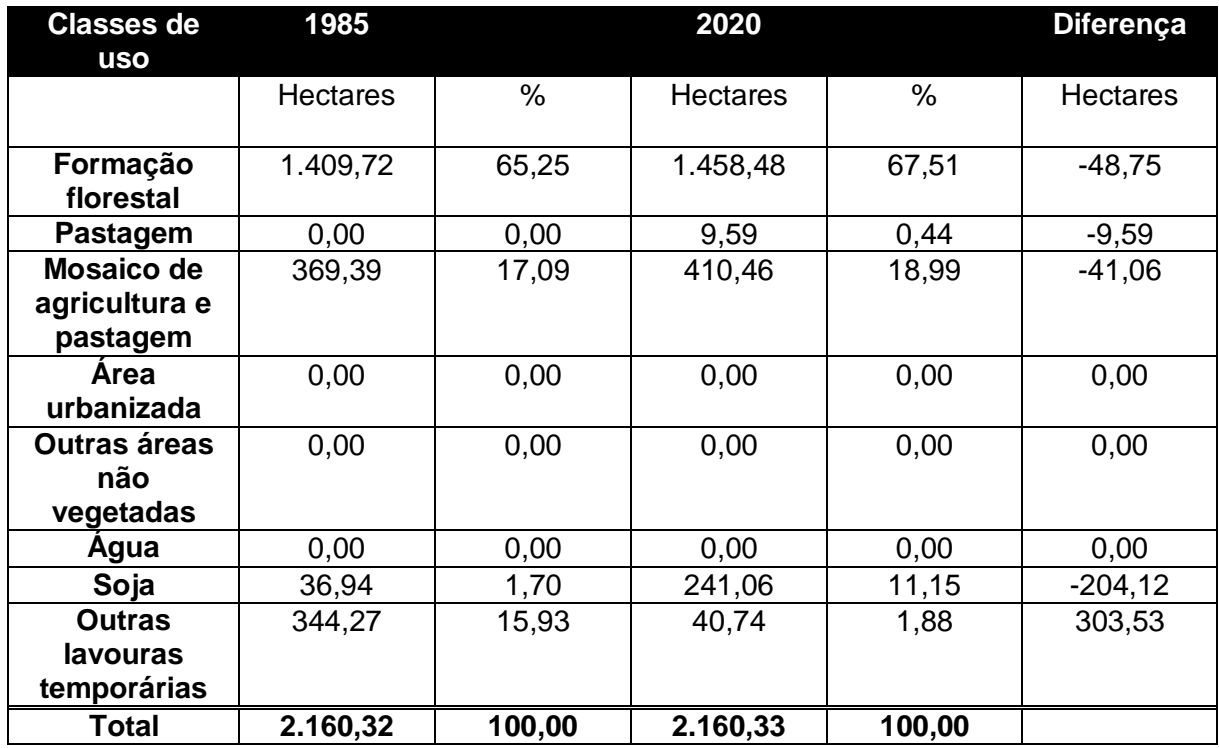

Tabela 4. Resultados obtidos para o setor 4.

Fonte: Elaborado pelo autor a partir dos cálculos de área efetuados através do software QGIS, 2021.

Tabela 5. Resultados obtidos para o setor 5.

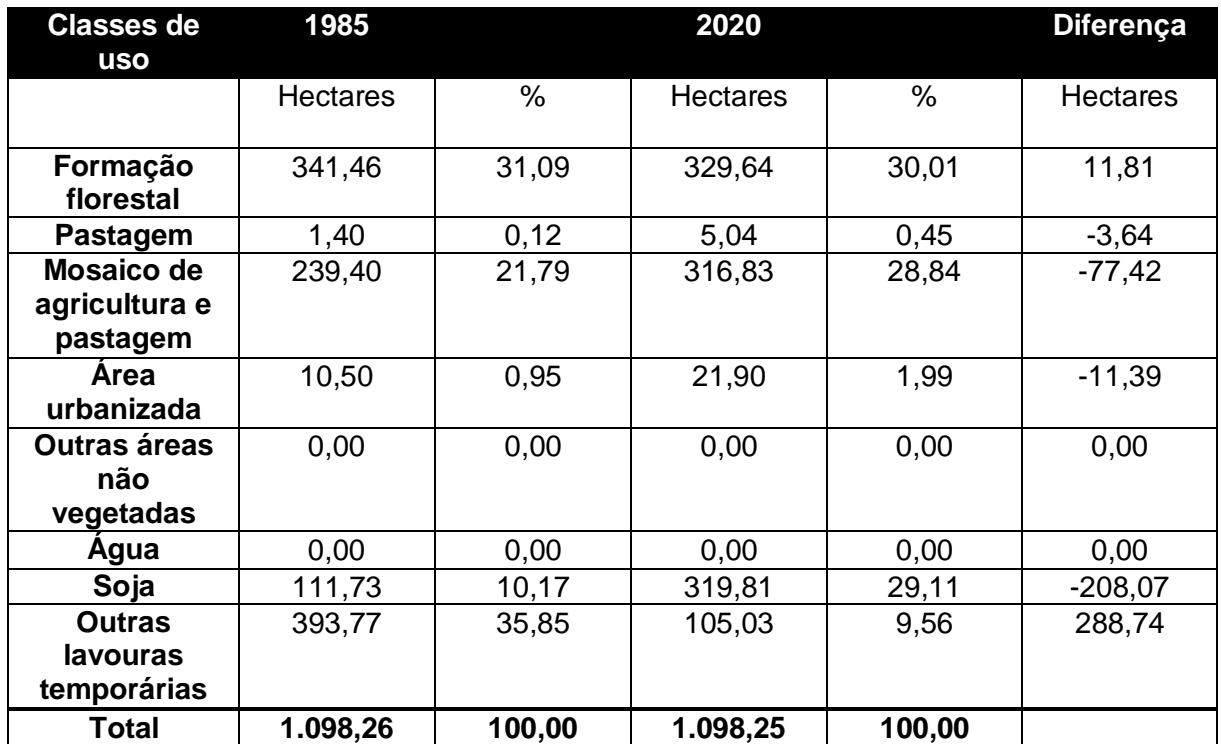

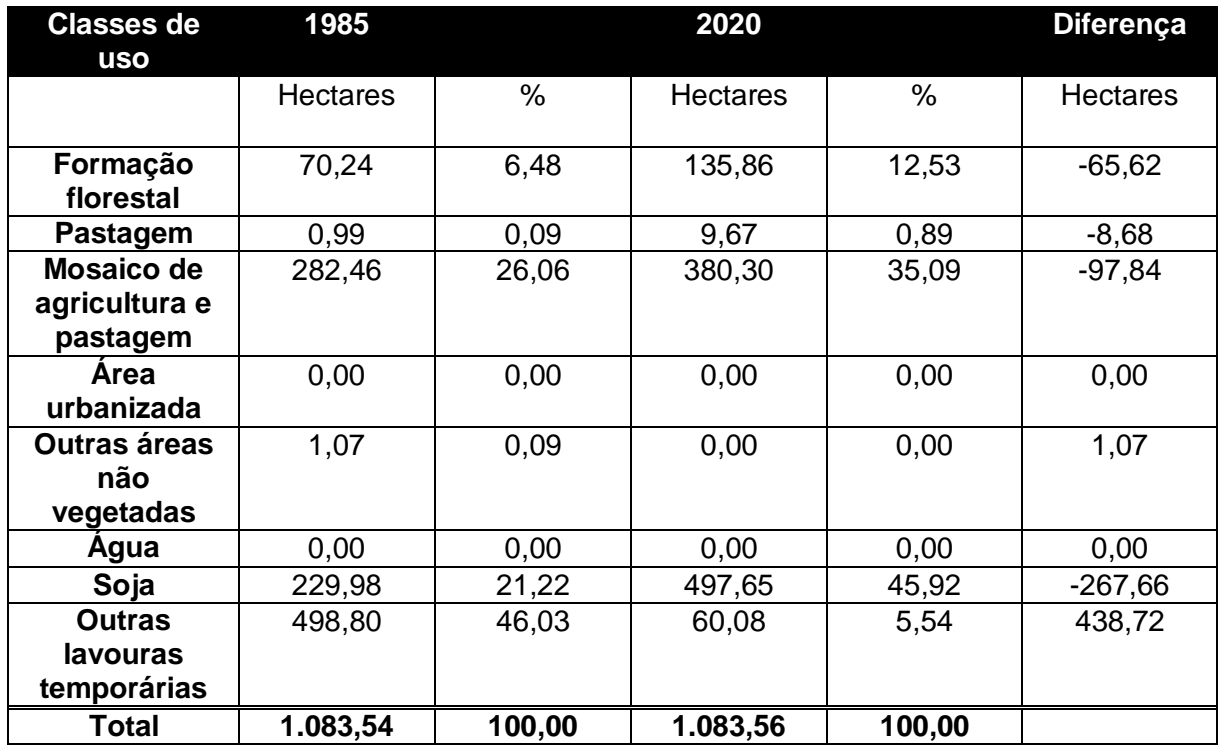

Tabela 6. Resultados obtidos para o setor 6.

Fonte: Elaborado pelo autor a partir dos cálculos de área efetuados através do software QGIS, 2021.

Tabela 7. Resultados obtidos para o setor 7.

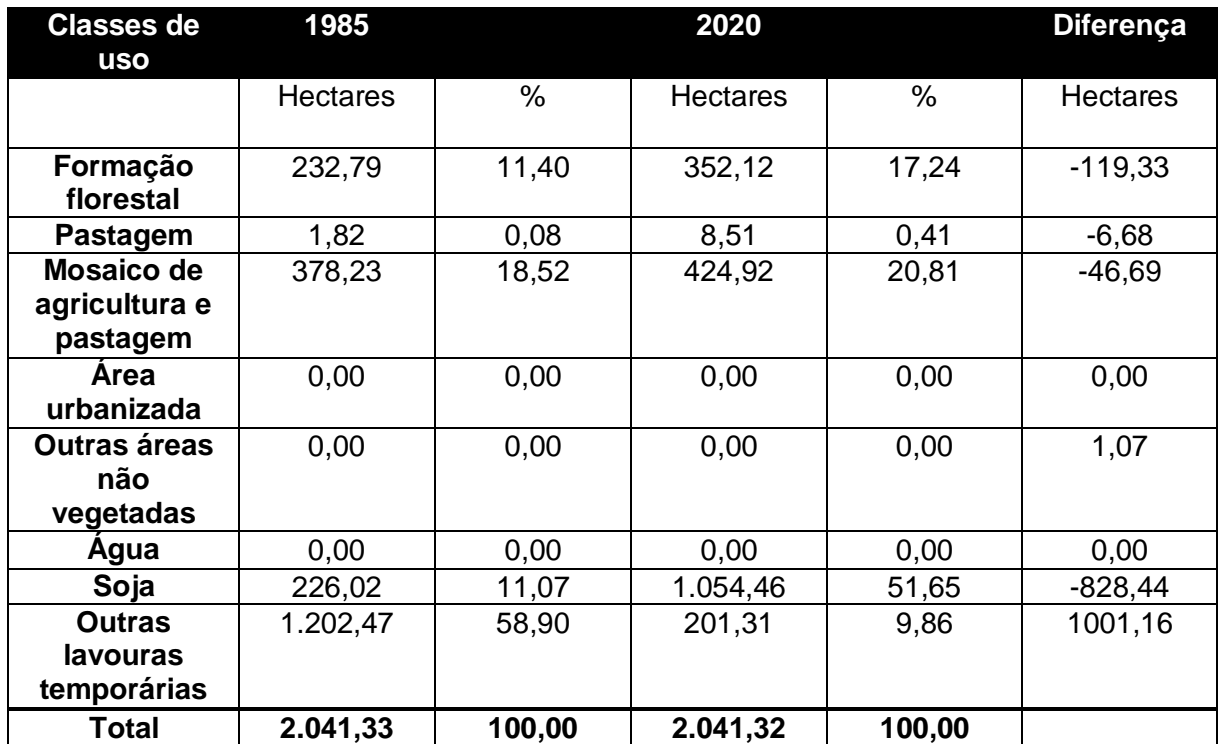

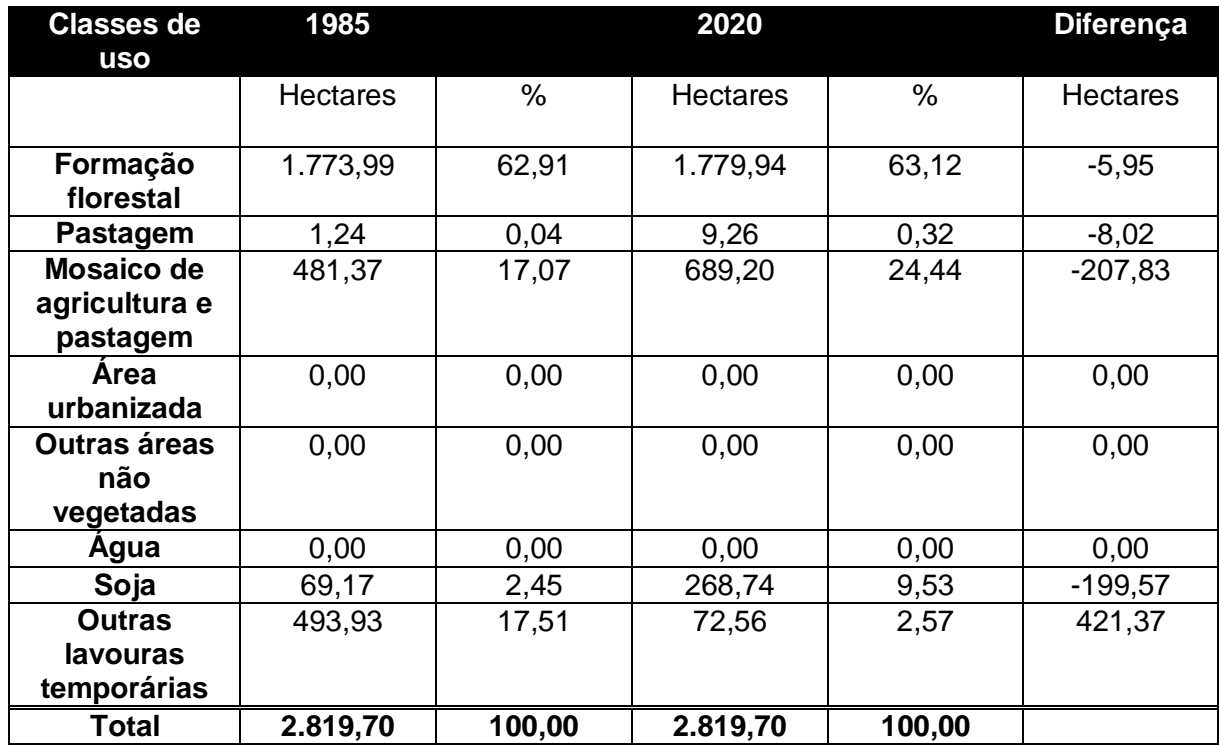

Tabela 8. Resultados obtidos para o setor 8.

Fonte: Elaborado pelo autor a partir dos cálculos de área efetuados através do software QGIS, 2021.

Tabela 9. Resultados obtidos para o setor 9.

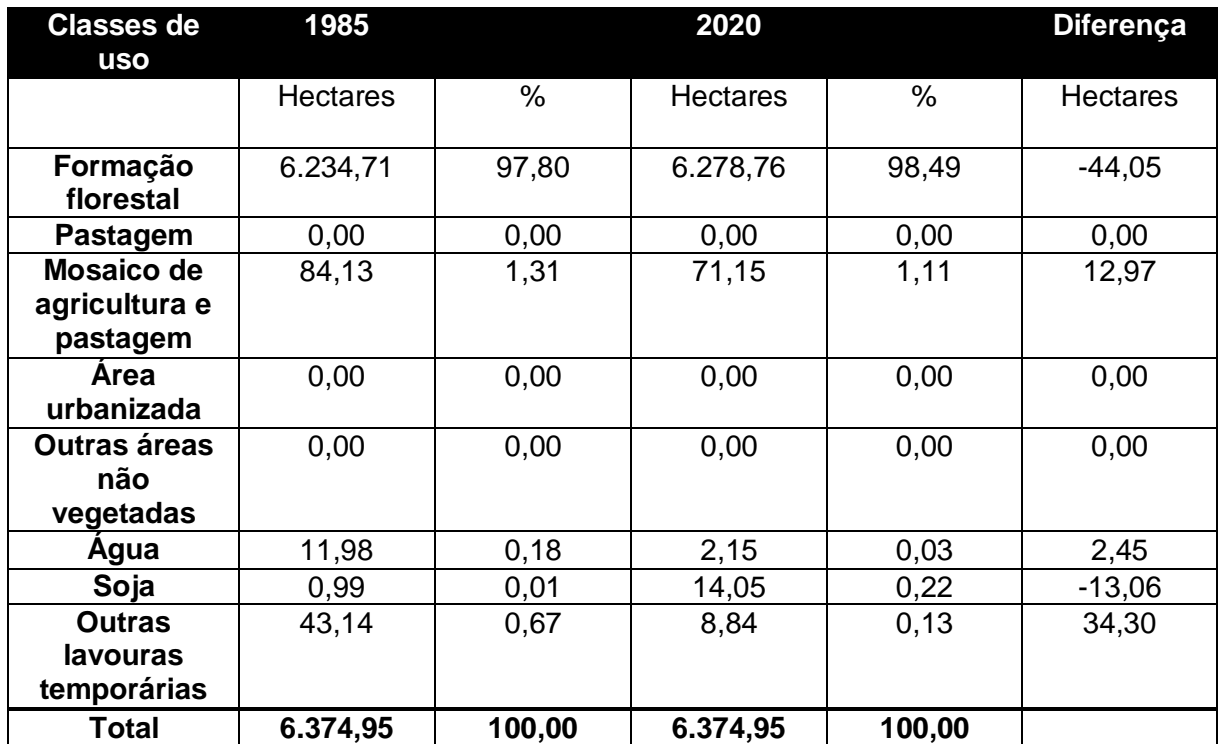

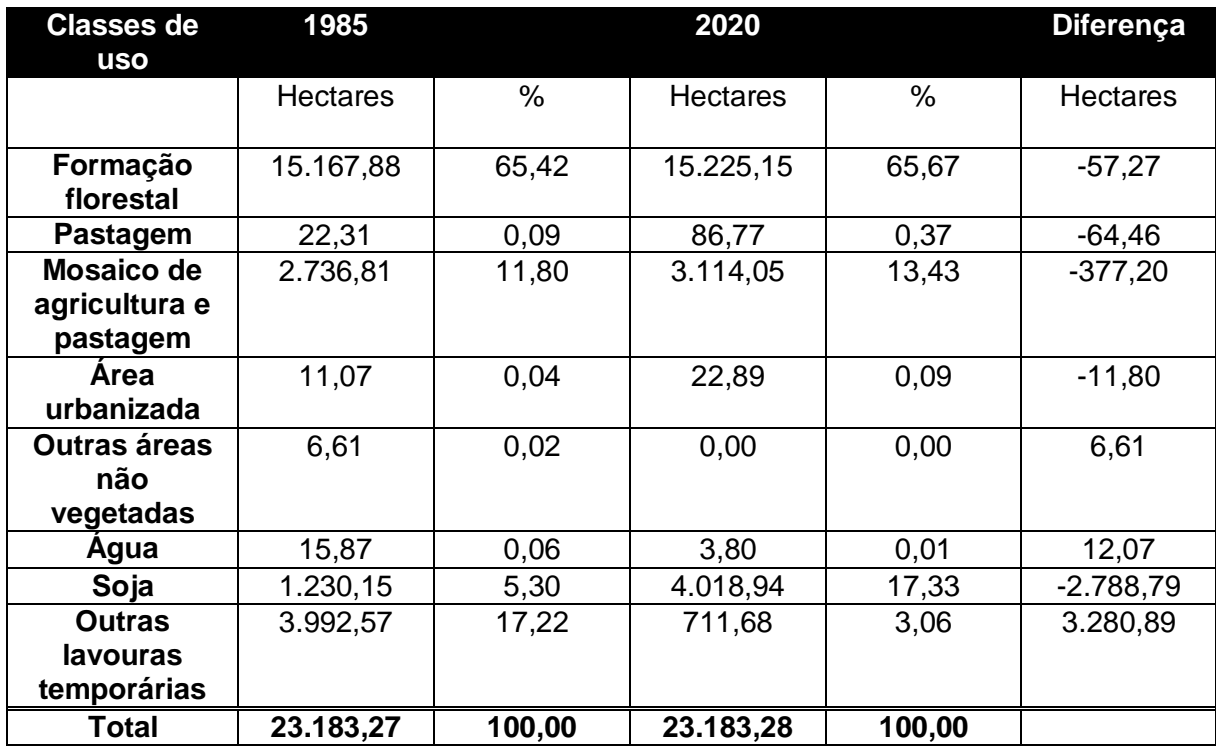

Tabela 10. Resultados obtidos para a área total.

Fonte: Elaborado pelo autor a partir dos cálculos de área efetuados através do software QGIS, 2021.

Comparando os resultados obtidos para cada um dos setores dentro da reserva observa-se que uma das mudanças mais perceptíveis está relacionada as áreas de cultura de soja, o setor 7 é a área de estudo que mais evidencia esta mudança, pois no ano de 1985 este setor apresentava 11,07% de sua área como lavouras de soja, em 2020 este valor subiu para 51,65%, um dos motivos desta evolução pode ser explicado em função da declividade presente neste setor que é moderadamente baixa de 3% a 8%, ou seja, possui um relevo suave ondulado, o que facilita o cultivo. Por outro lado, o setor 9 é o qual apresenta a menor evolução quando se trata do cultivo de soja, pois este, possui a maior área de formação florestal dentro da reserva, tanto em 1985 como em 2020 apresentou valores de aproximadamente 98% de sua área como formação florestal, cerca de 6.000 ha de mata atlântica, em um território que apresenta declividade de 20% à 45%, ou seja, forte ondulado em sua maior parte e em alguns locais até 45% a 75%, que se trata do relevo montanhoso, o que inviabiliza a produção de culturas como a de soja.

A reserva apresenta os tipos de solo Latossolo Vermelho, Cambissolo Háplico e Nitossolo vermelho. O Cambissolo Háplico está mais presente nas áreas de mata nativa dentro da reserva, mais ao centro onde o terreno apresenta declividade forte ondulado. O Nitossolo Vermelho está presente apenas em alguns poucos pontos na área da reserva, praticamente não exercendo influência na evolução do uso e cobertura da terra dentro do período de estudo. O Latossolo Vermelho, presente em maior parte do território da reserva, inclusive no setor 7 o qual apresentou maior evolução no cultivo de soja, é responsável por boa parte da produção de grãos do país em função de ocorrerem maioritariamente em áreas de relevo plano e suave ondulado, o que viabiliza a mecanização agrícola. Este tipo de solo é bastante predominante na região sul do nosso país, possui como características a textura de média até bastante argilosa, são profundos e porosos e oferecem boas condições para o desenvolvimento radicular, porém com algumas limitações como a necessidade de calagem, processo que se trata da adição de calcário ou cal virgem ao solo a fim de diminuir a acidez e prover nutrientes às plantas.

Pode-se também atribuir estes aumentos do cultivo de soja ao crescimento populacional neste período e à grande pressão de monoculturas como da própria soja, milho e trigo existentes na reserva historicamente por meio de arrendamentos de nãoindígenas. Por apresentar solo com boa aptidão agrícola e com baixa declividade em suas extremidades, este território acaba por gerar grande interesse de não indígenas, o que acaba acarretando em "parcerias" entre indígenas e não indígenas através de arrendamentos, o que força os indígenas desta região a se adaptarem a práticas de cultivos não tradicionais a sua cultura. Esta situação evidencia-se através das tabelas com os resultados obtidos, que apresentam aumento significativo nas áreas de cultivo de soja e um declínio nas áreas de cultivos temporários como o de feijão, mandioca, entre outros alimentos que correspondem à cultura indígena, ou seja, o povo indígena da reserva através dos anos tem se submetido a uma cultura diferente da sua para sobreviver. Quando se compara a área total da reserva observa-se um aumento de 5,30% para 17,33% nas áreas de cultivo de soja e baixa de 17,22% para 3,06% nas áreas de cultivos temporários.

 Gasparetto (2013) através de seu estudo mostra que a maioria das parcerias entre indígenas e não indígenas dentro da reserva, que ocorrem na maioria das vezes por conta do indígena não ter condições financeiras para desenvolver o cultivo de grandes lavouras, acaba não sendo benéfica para os indígenas, pois estes não possuem preocupação em relação à acumulo de riquezas, mas sim em relação ao alimento de cada dia, o que muitas vezes gera parcerias que do ponto de vista do senso comum são mais benéficas aos não indígenas.

Ao analisar os dados de agricultura e pastagem é possível observar que na maioria dos setores houve um sutil aumento, o que também pode ser explicado em função das parcerias através de arrendamentos, onde os indígenas que possuem área para isso conseguem arrendar suas terras para pastagem e cultivo.

Outra mudança que se pode notar está nas áreas de formação florestal, que apresentam sutis decaimentos nos setores 2,3 e 5 e um leve aumento nos outros setores. Este decrescimento se dá por diversos fatores, como a extração ilegal de madeira presente na reserva, que pode ser observada nos setores 2,3 e 9 mesmo este último apresentando evolução na formação florestal, também nos setores 2 e 3 destaca-se um possível desmatamento de áreas para cultivo de soja, onde os dados apresentam um aumento nas áreas de cultivo de soja e baixa nas áreas de formação florestal, através da imagem fusionada (Figura 2) é possível observar essas pequenas áreas que indicam desmatamento.

Estes valores de baixa na formação florestal também podem possuir outra explicação, em muitas aldeias indígenas o uso do fogo é bastante pertinente a sua cultura, em que os indígenas através do corte e queima formam clareiras na floresta para ali aplicarem sua agricultura itinerante de forma cíclica (Koeppe el al, 2014).

No entanto, quando analisamos a área total da reserva percebe-se um aumento nas áreas de formação florestal, o que pode indicar também uma boa preservação do local.

## **5 CONSIDERAÇÕES FINAIS**

Segundo os resultados obtidos, pode-se concluir que a principal evolução dentro do período de 1985 até 2020 no uso e cobertura do solo na área de estudo está relacionada ao cultivo de soja, o que indica uma influência não indígena cada vez mais forte e que parte dos indígenas presentes nesta região se adaptaram a uma cultura diferente da sua para sobreviver.

De acordo com os resultados conclui-se também que apesar de um crescente número de desmatamentos na região, o que merece atenção, a formação florestal não diminuiu e inclusive aumentou, mesmo que um valor muito pequeno de pouco mais de 0,2%.

Atualmente o crescente impacto das ações do homem ao meio ambiente fazem com que os estudos do uso e cobertura da terra se façam cada vez mais necessários,

visto que, estão se mostrado uma importante ferramenta para monitoramento de reservas e áreas de preservação, como também para a investigação de locais que apresentam suspeita de atividades ilegais como extração ilegal de madeira, queimadas, entre outras ações que atingem negativamente as paisagens naturais.

Através do presente trabalho foi possível chegar a resultados satisfatórios e também deixar algumas questões em aberto para futuros estudos nesta mesma área como o monitoramento de possíveis áreas de desmatamento dentro da reserva e também buscar compreender melhor como e até que ponto o povo que ali vive sofrerá influência de interesses externos sobre as suas terras, pois são poucos os estudos sobre a dinâmica do uso e cobertura da terra na Terra Indígena do Guarita.

# **REFERÊNCIAS**

AGEITEC. **Agência Embrapa de Informação Tecnológica.** Árvore de conhecimento, 2021. Disponível em: <https://www.agencia.cnptia.embrapa.br/>.

BREUNIG, Fábio Marcelo; GALVÃO, Lênio Soares; FORMAGGIO, Antonio Roberto. Caracterização espectral e temporal da vegetação nativa do Parque Estadual do Turvo e da Terra Indígena do Guarita–RS, com produtos MODIS. **Simpósio Brasileiro de Sensoriamento Remoto**, v. 15, p. 1765-1772, 2011.

CORRÊA, Darcísio. **Cidadania, biodiversidade e identidade cultural na reserva indígena do Guarita**. Editora Unijuí, 2007.

ERTHAL, Daniele Arndt et al. Dinâmica da Cobertura Florestal da Terra Indígena do Guarita, RS, Brasil (Dynamics of the forest cover of Guarita indigenous land, RS, Brazil). **Revista Brasileira de Geografia Física**, v. 11, n. 6, p. 2160-2172, 2018.

GONÇALVES, Daniel Guedes. Biodiversidade e conhecimentos tradicionais associados: um estudo da realidade Kaingang e Guarani da reserva indígena da Guarita-Redentora-RS. 2014.

IBGE. **Instituto Brasileiro de Geografia e Estatística. Geociências.** Pedologia**.**  2021. Disponível em: <https://www.ibge.gov.br/geociencias/informacoesambientais/pedologia.html>.

INPE. **Instituto Nacional de Pesquisas Espaciais. CBERS**. São José dos Campos. 2008. Disponível em: <http://www.cbers.inpe.br>.

INPE. **Instituto Nacional de Pesquisas Espaciais. Mapa Índice,** TOPODATA. 2021. Disponível em: <http://www.webmapit.com.br/inpe/topodata/>.

KOEPPE, Cleise Helen Botelho et al. Sensoriamento remoto e etnias indígenas: uma aproximação pedagógica possível. **Revista Ciências & Ideias ISSN: 2176-1477**, v. 5, n. 2, p. 35-51, 2014.

KUJAWA, Henrique Aniceto; TEDESCO, João Carlos. Demarcações de terras indígenas no norte do Rio Grande do Sul e os atuais conflitos territoriais: uma trajetória histórica de tensões sociais. **Tempos Históricos**, v. 18, n. 2, p. 67-88, 2014.

LINHARES, Rita de Cássia Padilha Borges et al. Aplicaçao da técnica de segmentaçao em imagens HRV/SPOT para a discriminaçao dos vazios urbanos. **Investigaciones Geográficas (Mx)**, n. Es5, p. 93-102, 1996.

LOCH, Carlos; KIRCHNER, F. F. Imagem de satélite na atualização cadastral. **Simpósio Brasileiro de Sensoriamento Remoto**, v. 5, p. 3-6, 1988.

MAPBIOMAS. 2020. **MapBiomas General "Handbook": Algorithm Theoretical Basis Document (ATBD).** Collection 5. Version 1.0. 48p.

STEHMAN, S. V. **Estimating area and map accuracy for stratified random sampling when the strata are different from the map classes.** International journal of remote sensing, 2014. 34 pp.

PEDROLO, Ana Maria et al. Capacitação de agentes indígenas de saúde como forma de promoção da saúde na reserva indígena Guarita, Redentora-RS. **Boletim de saúde. Porto Alegre**, 2008.

PRINA, Bruno Zucuni; TRENTIN, Romario; ZIANI, Patrícia. Ferramentas de Geoprocessamento aplicadas no mapeamento do uso da terra no município de Jaguari/RS. **Ciência e Natura**, v. 38, n. 3, p. 1217-1227, 2016.

QGIS Development Team. **QGIS Um Sistema de Informação Geográfica livre e aberto**. 2021. Disponível em: <https://qgis.org/pt\_BR/site/>.

TERRAS INDÍGENAS DO BRASIL. **A maior base de dados sobre Terras Indígenas no Brasil.** 2021. Disponível em: <https://terrasindigenas.org.br/>.

WISNIEWSKI, Fernanda; GRANDE, OSAINORI. A terra indígena do Guarita-RS e o seu processo de formação. **Anais do XXVI Simpósio Nacional de História–ANPUH, São Paulo**, 2011.